## TECHNICAL SPECIFICATIONS

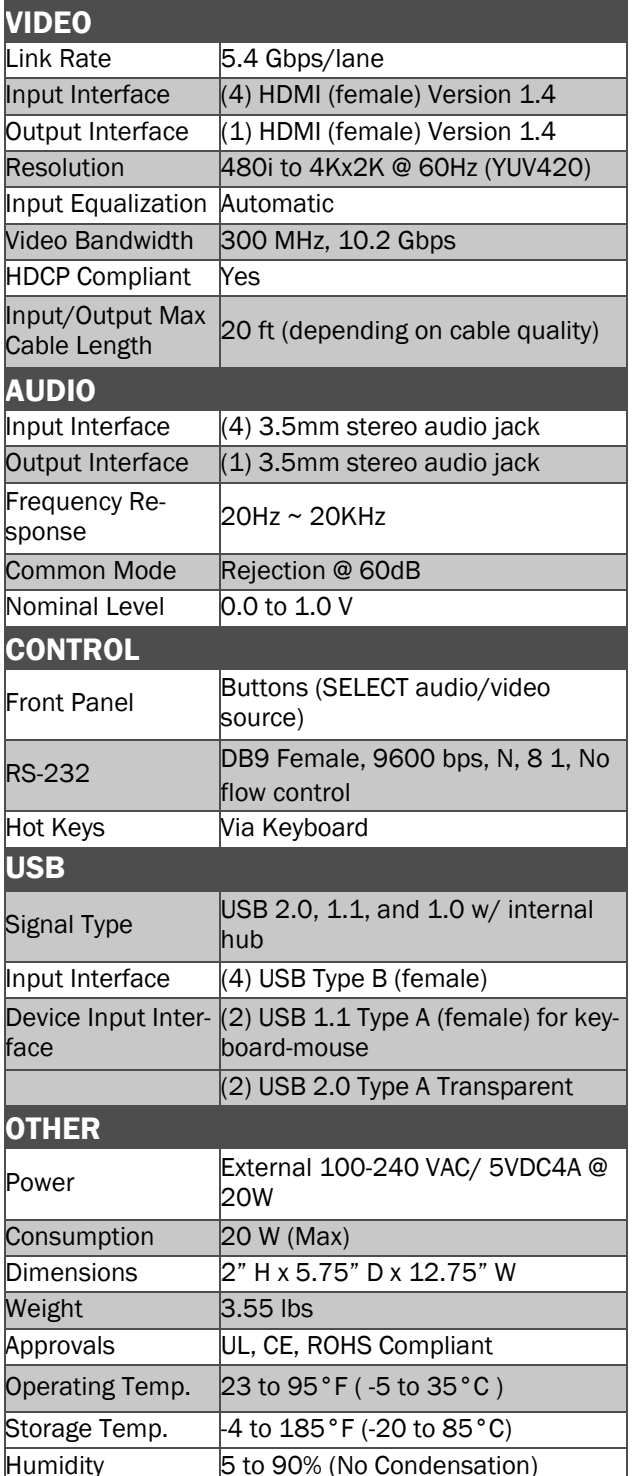

## WHAT'S IN THE BOX

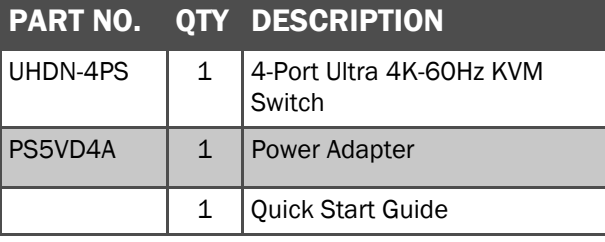

Brackets for mounting this device in a standard 19" rack can be ordered from SmartAVI.

## **NOTICE**

The information contained in this document is subject to change without notice. SmartAVI makes no warranty of any kind with regard to this material, including but not limited to, implied warranties of merchantability and fitness for particular purpose.

SmartAVI will not be liable for errors contained herein or for incidental or consequential damages in connection with the furnishing, performance or use of this material.

No part of this document may be photocopied, reproduced, or translated into another language without prior written consent from SmartAVI Technologies, Inc.

20161111

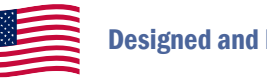

Designed and Manufactured in the USA

## 800.AVI.2131

Tel: (818) 503-6200 | Fax: (818) 503-6208 11651 Vanowen St. North Hollywood, CA 91605

SmartAVI.com

# Smart-**AVI** SMART AUDIO VIDEO INNOVATION

# *UHDN‐4P*

## 4-Port Ultra 4K-60Hz KVM Switch with USB 2.0 and Audio

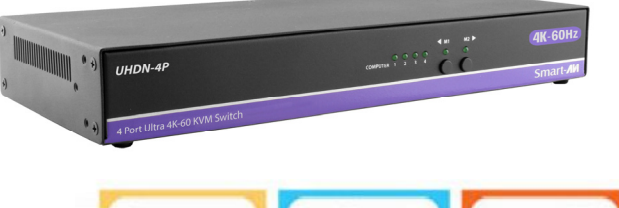

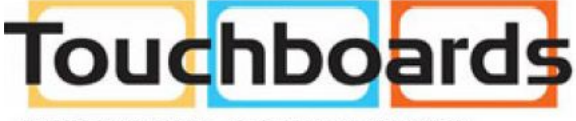

205 Westwood Ave, Long Branch, NJ 07740 Phone: 866-94 BOARDS (26273) / (732)-222-1511 Fax: (732)-222-7088 | E-mail: sales@touchboards.com

# Quick Start Guide

## INTRODUCTION

The UHDN-4P is a dedicated multi-platform KVM switch capable of managing four 4K computers through a single KVM. Built with ultra-HD ready HDMI outputs, the UHDN-4P is the first HDMI KVM switch on the market to offer full 4K emulation at 60Hz directly from the device. Until now, HDMI switches lost emulated picture when disconnected from monitors, leading to confusion and disorganization upon reconnecting. With the UHDN-4P, full EDID-assisted HDMI video emulation ensures visual workspaces and screen resolutions are remembered every time.

The UHDN-4P is HDCP compliant, supporting screen resolutions up to 4K Ultra-HD (3840x2160 @ 60Hz) with responsive EDID emulation. Additionally, the UHDN-4P is compatible with any USB peripheral. The UHDN-4P is also easy to control with both a simple front-panel interface, as well as RS-232 or hot-keys.

## FEATURES

- $\bullet$ Supports all USB 2.0 devices.
- $\bullet$ Hot key commands for quick channel selection.
- $\bullet$ Complete KVM emulation for error free switching.
- $\bullet$  Easy switching via front-panel, RS-232 or hot keys.
- $\bullet$  Supports up to Ultra-HD 4K (3840x2160) @ 30/50/60Hz.
- $\bullet$ Supports 3D.
- $\bullet$  Supports LPCM, Dolby-AC3, DTS7.1, and DSD/ Dolby TrueHD/DTS-HD master audio.
- $\bullet$ HDMI and HDCP compliant.
- $\bullet$ Full EDID HDMI video emulation.
- $\bullet$ Zero pixel loss with TMDS signal correction.

#### *Front*

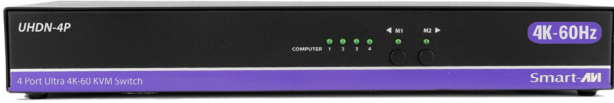

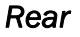

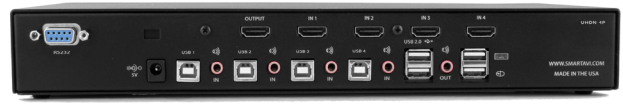

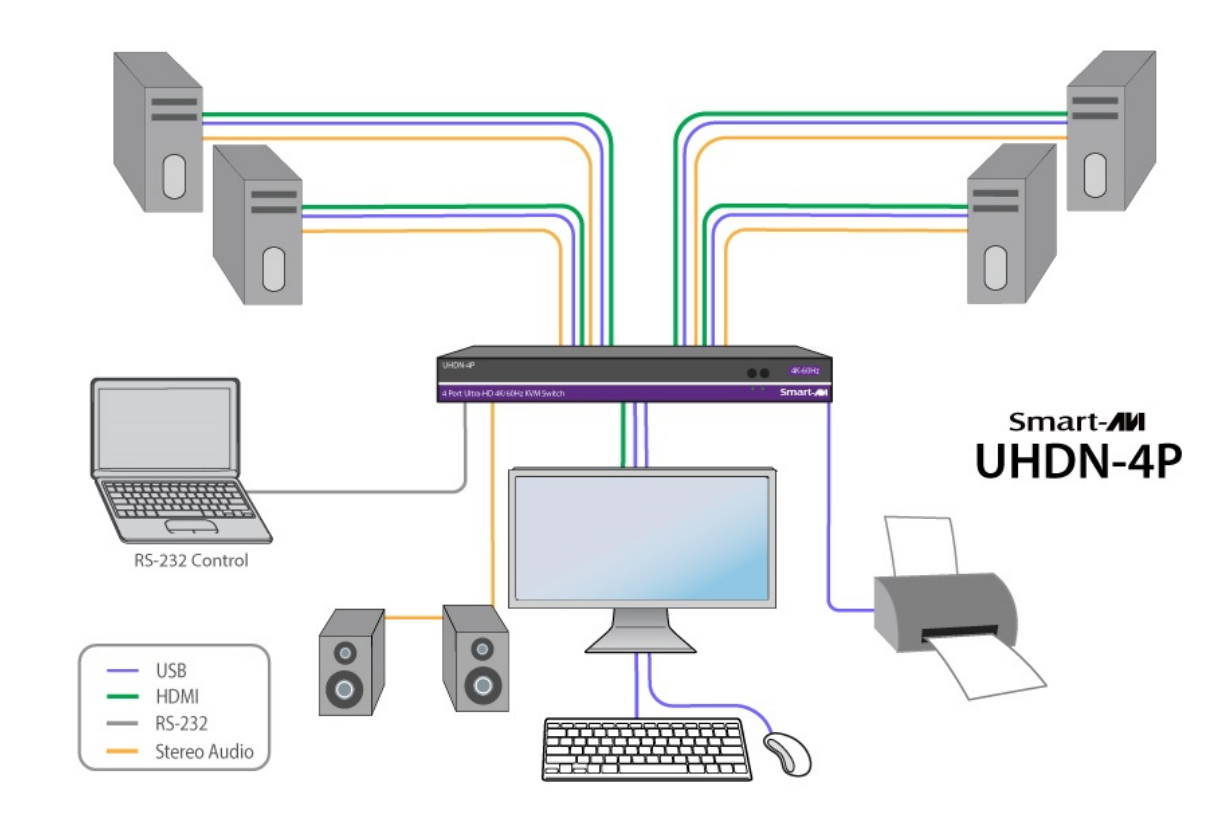

## CONNECTING THE UHDN-4P

- 1. Ensure that power is disconnected from the UHDN-4P.
- 2. Connect the HDMI cables and USB cables (male-A to male-B) from the computers to the respective ports on the UHDN-4P.
- 3. Optionally connect audio cables from the computers to the respective ports on the UHDN-4P.
- 4. Optionally connect RS-232 for control functions.
- 5. Connect the USB keyboard and mouse to the two USB ports with keyboard and mouse symbols.
- 6. Optionally connect speakers to the UHDN-4P.
- 7. Optionally connect up to 2 USB peripheral devices such as printers or flash drives.
- 8. Connect the display monitor to the OUTPUT connector on the UHDN-4P.
- 9. Power on the UHDN-4P.

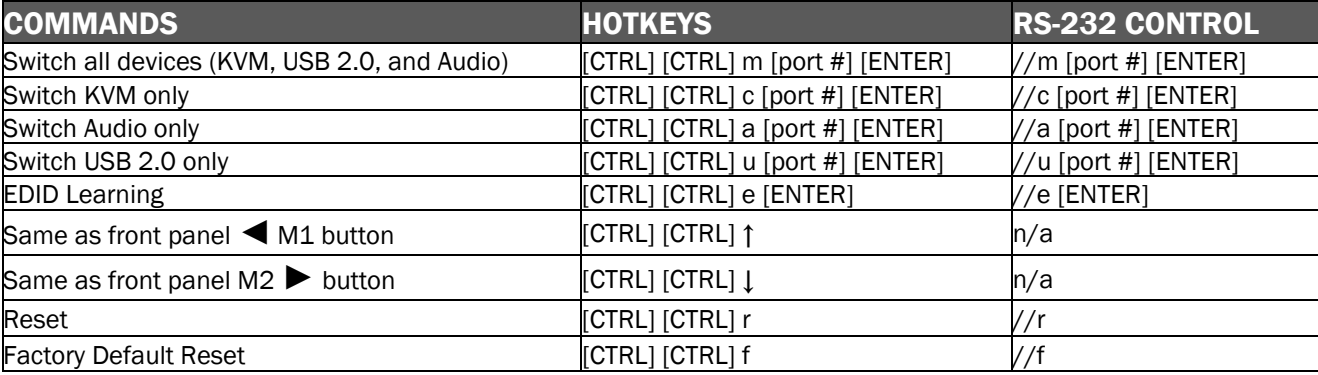